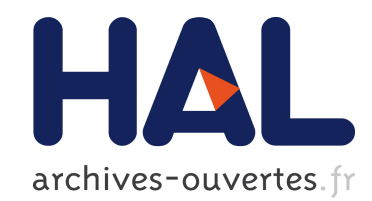

# WORKSHOP BOIS ET IMAGERIE 11 et 12 MAI 2016 – PARIS

Sabine Caré, Evelyne Toussaint, Guy Costa

# ▶ To cite this version:

Sabine Caré, Evelyne Toussaint, Guy Costa. WORKSHOP BOIS ET IMAGERIE 11 et 12 MAI 2016 – PARIS. Workshop Bois et Imagerie, May 2016, Paris, France. 2016. <hal-01348456>

# HAL Id: hal-01348456 <https://hal-enpc.archives-ouvertes.fr/hal-01348456>

Submitted on 23 Jul 2016

HAL is a multi-disciplinary open access archive for the deposit and dissemination of scientific research documents, whether they are published or not. The documents may come from teaching and research institutions in France or abroad, or from public or private research centers.

L'archive ouverte pluridisciplinaire HAL, est destinée au dépôt et à la diffusion de documents scientifiques de niveau recherche, publiés ou non, ´emanant des ´etablissements d'enseignement et de recherche français ou étrangers, des laboratoires publics ou privés.

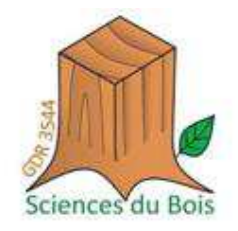

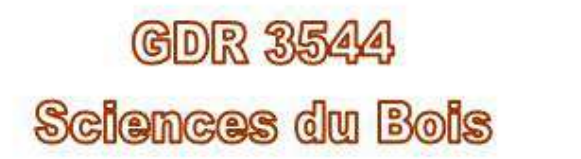

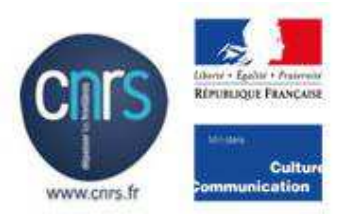

# **WORKSHOP BOIS ET IMAGERIE**

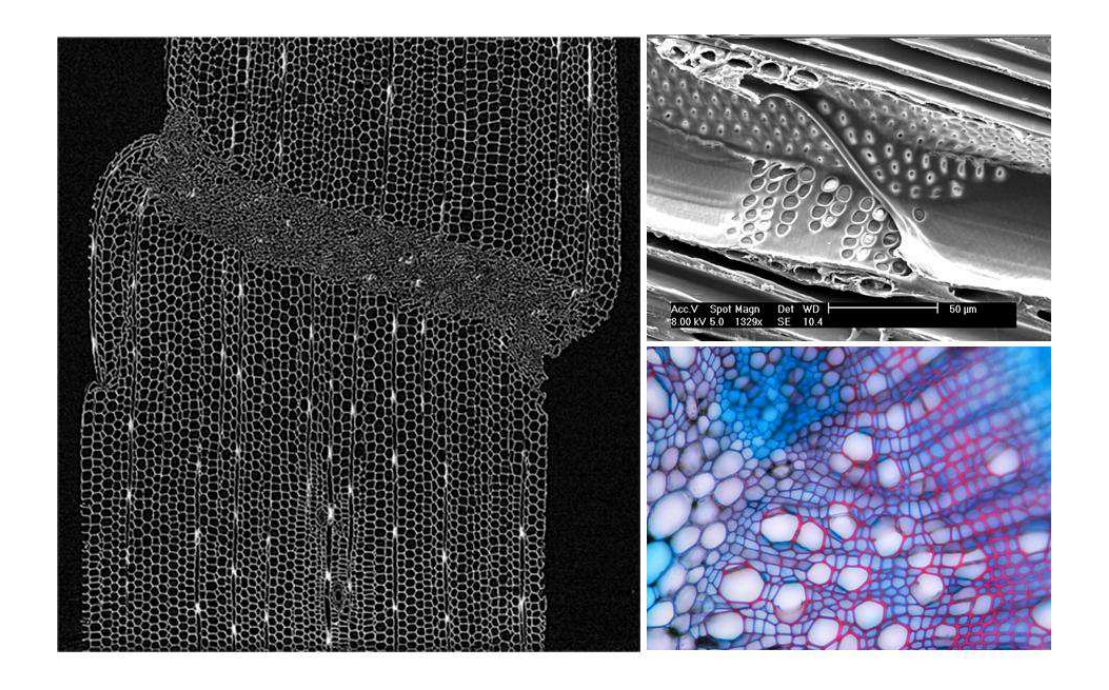

# **11 et 12 MAI 2016 – PARIS**

# **Auteurs : Sabine Caré, Evelyne Toussaint, Guy Costa**

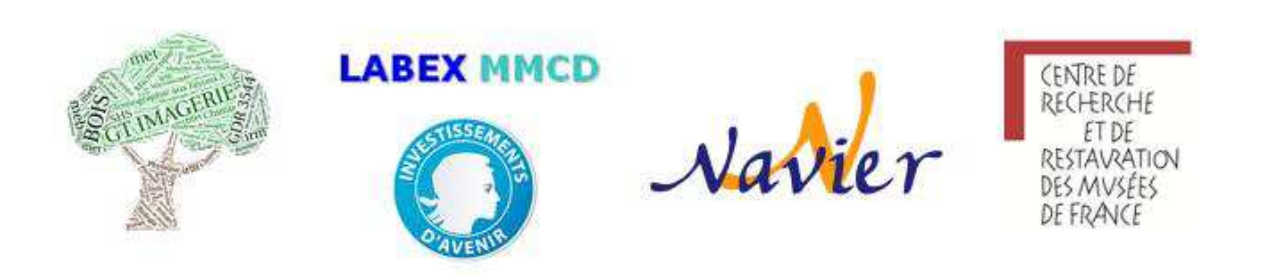

# **SOMMAIRE**

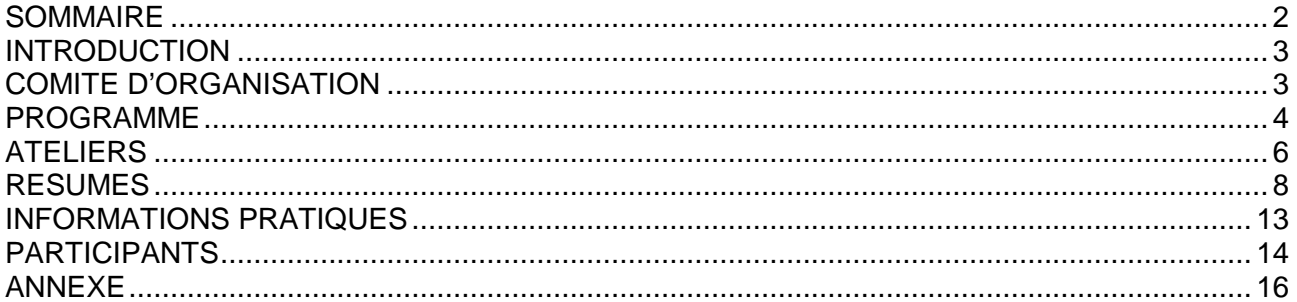

# **ILLUSTRATION 1 ERE PAGE**

Gauche : déformation du bois initial d'un cerne de douglas par compression selon la direction radiale (coupe d'une image 3D acquise par microtomographie aux rayons X sur la ligne de lumière Psiché du synchrotron Soleil), (Marie Bonnet, Sabine Caré, Michel Bornert, Patrick Aimedieu, Laboratoire Navier Champs-sur-Marne en collaboration avec le centre de rayonnement synchrotron Soleil - Andrew King-, 2015)

Droite haut : image de microscopie à balayage d'un vaisseau du xylème de peuplier (Guy Costa, LCSN Limoges)

Droite bas : coupe transversale de peuplier avec une coloration FASGA (Guy Costa, LCSN Limoges)

# **PARTENAIRES**

## **GDR 3544 Sciences du bois**

Site web : http://www6.inra.fr/gdr-sciences-du-bois/

# **LABEX MMCD**

Site web : http://www.univ-paris-est.fr/fr/labex-mmcd-modelisation-experimentation-pour-laconstruction-durable/

**Laboratoire CRRMF** 

Site web : http://c2rmf.fr/

# **INTRODUCTION**

L'objectif de ce workshop est de stimuler les collaborations interdisciplinaires autour du matériau bois, d'échanger et de discuter de la pertinence des techniques, de leurs complémentarités ainsi que des freins actuels. Les techniques et méthodes utilisées par les membres du GDR bois sont référencées au niveau du site web du GT « bois et imagerie » (http://www6.inra.fr/gdr-sciences-dubois/Groupes-de-travail/Bois-et-Imagerie).

Le workshop est organisé en sessions avec des exposés en plénière et des échanges en groupes sous forme « d'ateliers de discussion » :

- les exposés – en plénière – sont réalisés par des conférenciers invités sur les thèmes des 2 journées sous forme de cours introductif aux techniques ou aux méthodes. Ils sont complétés par des présentations des travaux des participants soit sous forme d'exposé très court, soit sous forme de flastalk.

- les « ateliers de discussion » par groupes autour des travaux des participants ont pour objectifs d'échanger sur les verrous et les difficultés rencontrées. Les participants peuvent s'appuyer sur des supports libres comme des posters, des présentations ppt, etc pour discuter de leurs travaux. L'organisation de ces « ateliers de discussion » est proposée en fonction des questions soulevées par les participants pour favoriser au mieux les échanges entre non spécialistes et spécialistes qui animeront les ateliers et par rapport aux thèmes des conférences invitées. Un atelier sur des observations par microscopie épiscopique est aussi organisé.

Sabine Caré, Responsable GT Bois et Imagerie Evelyne Toussaint, Guy Costa, co-animateurs

# **COMITE D'ORGANISATION**

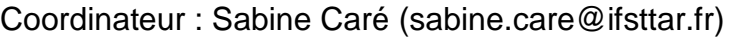

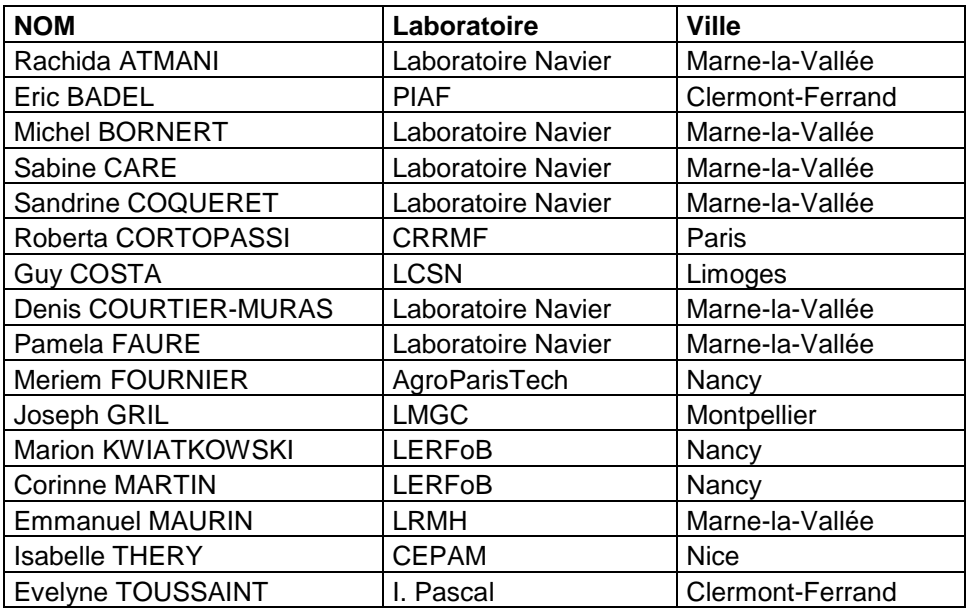

# **PROGRAMME**

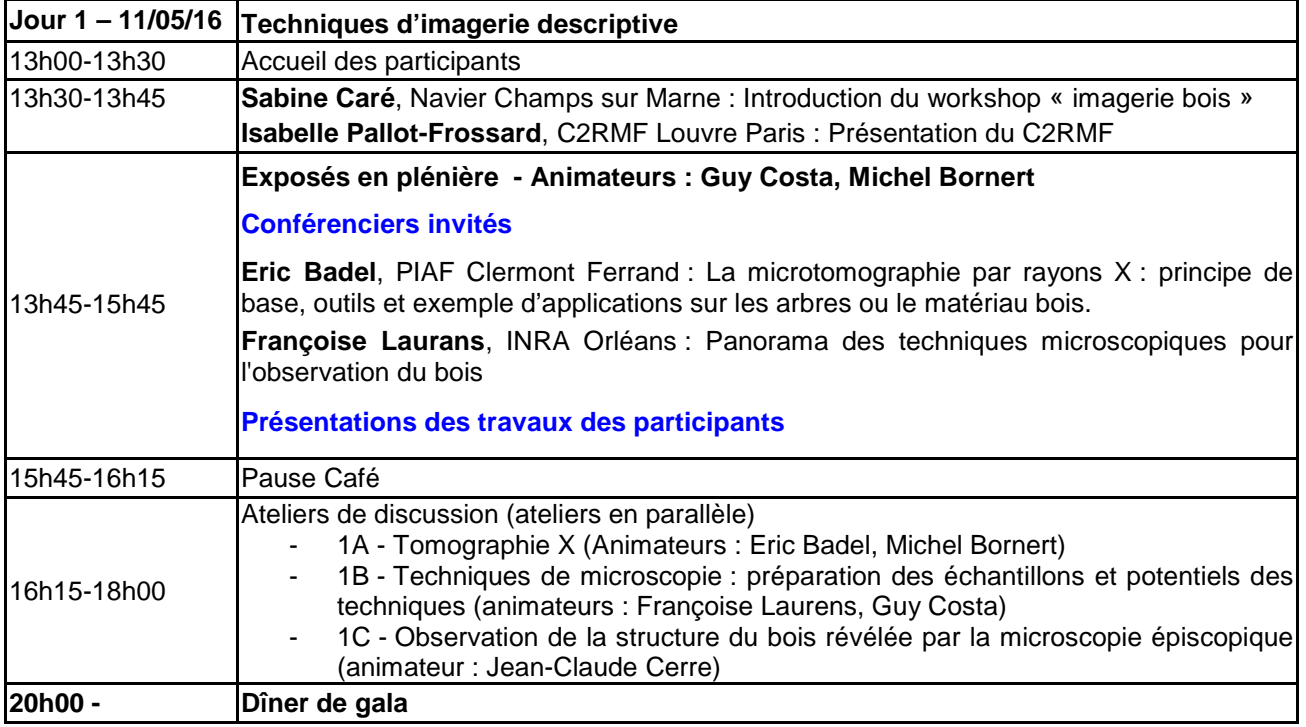

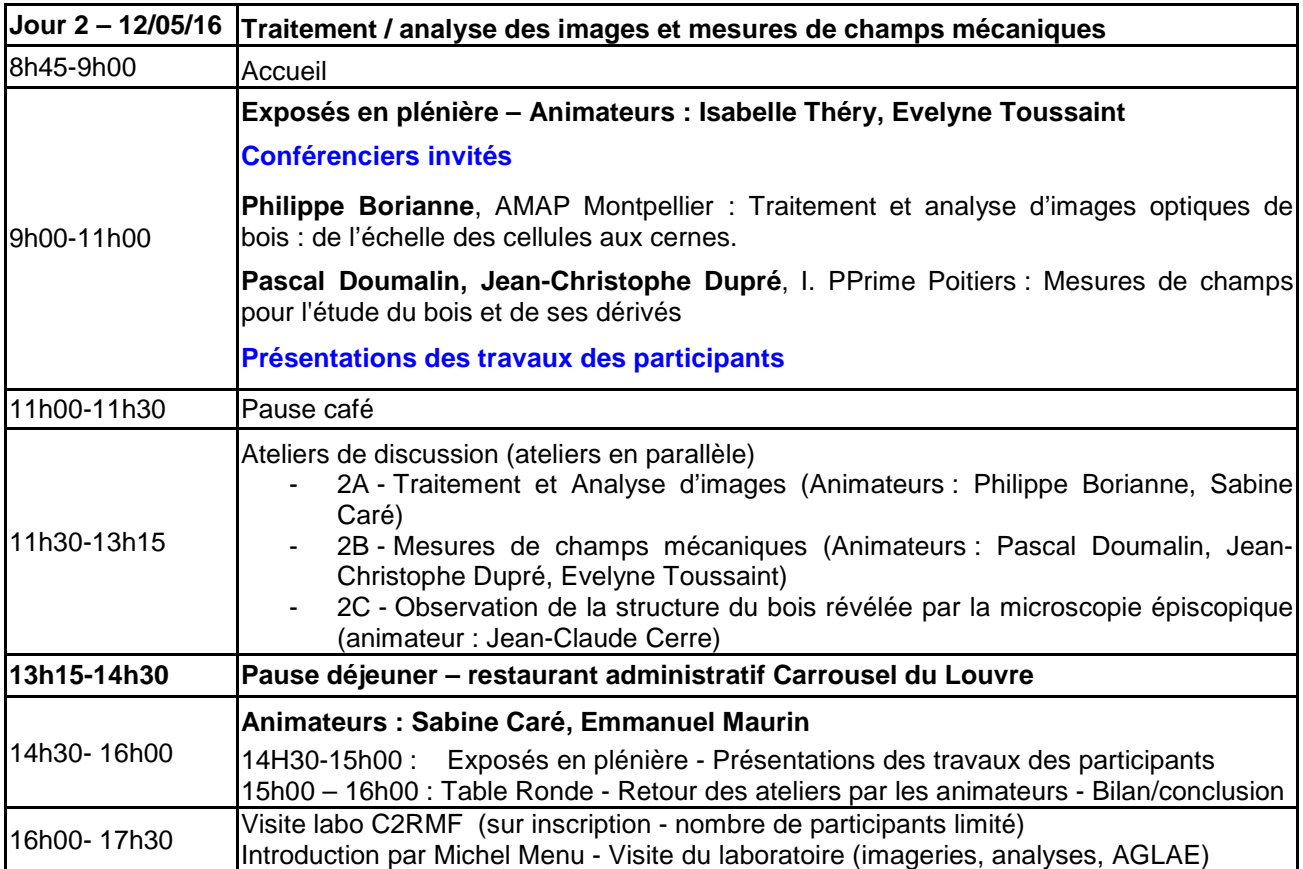

# **Présentation des participants 11 mai après midi**

#### **Exposé 10 mn**

Alain Brunelle, Étude de métabolites de bois tropical à l'échelle micrométrique à l'aide de l'imagerie par spectrométrie de masse TOF-SIMS

Jean Claude Cerre, La vraie structure du bois par microscopie épiscopique

Elizabeth Ravaud, Essences de bois et radiographie

**"Flashtalk" 3-4 mn** 

Anélie Petrissans, Mesures par micro tomographie à rayon X et scanner tomographique à rayon X de la distribution de la densité dans le bois du chêne avant et après traitement thermique.

Giana Almeida Perré, Utilisation de l'ESEM et de l'IRM pour étudier les propriétés hygroscopiques du bois

### **Présentation des participants 12 mai matin**

#### **"Flashtalk" 3-4 mn**

Anne Houssay, L'identification du bois pour des problématiques de SHS : Poser de bonnes questions.

Cécilia Gauvin, Suivi in-situ par suivi de marqueurs d'une restauration d'un support de panneau peint en chêne du XVIIe siècle

Delphine Jullien, Caractérisation de la réponse en déformation d'un panneau peint suite à une variation hygrothermique de son environnement. Présentation du projet.

Gérard Janin, Measurement of appearance : colours

Cédric Montero, Prise en compte de l'anisotropie dans la détermination des coefficients de variations hygroscopiques des bois.

Octavian Pop, Etude du processus de fissuration par couplage métrologies optiques – méthode des éléments finis

Regis Pommier, Exemple de conception de nouveaux produits à l'aide de l'imagerie

### **Présentation des participants 12 mai après midi**

#### **Exposés 10 mn**

Paméla Faure, Méthode et apports de l''imagerie par Résonance Magnétique pour l'étude de matériaux biosourcés

Catherine Lavier, La nouvelle plateforme PLEMO3D de Sorbonne Universités au service des objets archéologiques, historiques et des œuvres d'art en bois

Sabine Caré, Site web du GT bois et imagerie

### **Posters**

Jean Claude Cerre, Microstructure du bois par microscopie épiscopique

Matthieu Petrissans, Tomographie du bois avant et après traitement thermique, détermination des évolutions de la densité intra cernes

Sabine Caré, Comportement hygromécanique du bois et de multi-matériaux à base de bois

Gérard Janin, Measurement of appearance : colours

# **ATELIERS**

Les questions soulevées dans ces ateliers proviennent des questionnaires d'inscription des participants (cf annexe).

**Possibilité de transmettre des images avant le workshop, contact : sabine.care@ifsttar.fr** 

# **1A - ATELIERS TOMOGRAPHIE X (grande salle)**

## **Animateurs : Eric Badel, Michel Bornert**

## **Principe de la méthode - Généralités**

Principe de base - avancées technique dans ce domaine – possibilités en sciences des matériaux – Apport par rapport aux images 2D réalisées en microscopie – Fiabilité de la méthode – Résolution – Exploitation des fichiers tomoX (reconstruction ?)

## **Types d'observations et analyses**

Evaluation des propriétés inter/intra cernes (exemple chêne ou feuillus à pores diffus) et détermination de la densité. Possibilités pour distinguer bois sec ou saturé et fiabilité des mesures– Informations sur les orientations matérielles du bois – Fissuration du bois – Analyses des dégradations du bois (attaques champignons, termites).

Applications aux objets d'art (forme, taille, ..) – Objets archéologiques (charbons de bois, ouvrages miniers en bois médiévaux). Applications pour l'arbre (voir les plantes annuelles). Traitement d'images (voir aussi ateliers analyse d'images + mesures de champs mécaniques)

# **1B - ATELIER MICROSCOPIE (auditorium Palissy)**

### **Animateurs : Françoise Laurans, Guy Costa**

# **Préparation des échantillons**

Techniques de préparation pour coupes microscopiques (coloration – obtention de coupes fines avec quel matériel de découpe, polissage), pour MEB, MO, microscopie confocale, Raman. Sondes fluorescentes.

### **Choix des techniques – potentiel, interprétations**

Comparaison de techniques (avantages/inconvénients). Point sur les dernières techniques de microscopie optique (confocal, super-résolution, Raman, CARS, etc…) dans le domaine de l'étude du bois et de l'anthracologie. Quels logiciels et matériels disponibles pour observer des coupes de bois très anciennes ?

Applications : bois ancien, identification - Observation fine de la microstructure cellulaire et pariétale - ultra-structure de la cellulose et lignines – observations de facies de fissuration -

# **2A - ATELIER TRAITEMENT D'IMAGES et ANALYSE d'IMAGES (auditorium Palissy)**

### **Animateurs : Philippe Borianne, Sabine Caré**

### **Généralités**

Logiciels disponibles et comparaisons des logiciels, quelles type d'applications et pour quelles images – Cas des coupes non planes - échanger / apprendre sur méthodes et sur routines.

### **Traitement des images**

Débruitage d'images 3D – Amélioration du rendu des images pour l'identification des essences, Adapter les algorythmes de traitements d'images aux fluctuations de préparation d'images. Distinction artefact / info utile - Quantifier signal fluorescent, issu d'une technique proche de l'immunolocalisation en utilisant autofluorescence naturelle du bois - Découvrir de nouvelles méthodes de quantification de signaux.

Applications : limites bois été et bois de printemps (cas du chêne), Analyse d'image pour l'identification et la localisation des métabolites secondaires dans le bois.

### **Détermination de paramètres morphologiques**

Quels paramètres choisir et mesurer sur les images pour décrire la géométrie des cellules, la forme des cernes… (morphologie) - Comptage et mesure automatique des rayons sur des coupes transversales de bois - analyse automatisée trachéidogrammes et/ou dimensions cellules -

### **2B - ATELIER MESURE DE CHAMPS 2D, 3D (grande salle)**

### **Animateurs : Jean-Christophe Dupre, Pascal Doumalin, Evelyne Toussaint**

Types de logiciels 2D et 3D – comparaisons entre les méthodes et les logiciels en fonction de l'échelle d'analyse. Prise en compte de l'hétérogénéité multi-échelle du bois (procédure à mettre en place). Incertitudes de mesures. Montages in-situ (cas tomoX).

Analyse inverse pour l'identification des propriétés physiques et mécaniques. Couplages avec d'autres techniques de mesure de champs (thermiques, teneur en eau)

Applications : panneaux peints.

# **1C et 2C - ATELIER OBSERVATION DE LA STRUCTURE DU BOIS REVELEE PAR LA MICROSCOPIE EPISCOPIQUE (petite salle)**

**Animateur : Jean-Claude Cerre**.

Voir Résumé

# **RESUMES**

# **La microtomographie par rayons X: principes de base, outils et exemples d'applications sur les arbres ou le bois matériau**

# Eric Badel

### PIAF, INRA, Univ. Clermont Auvergne, 63000 Clermont-Ferrand, France eric.badel@clermont.inra.fr

La tomographie par rayons X est une technique d'imagerie qui permet l'observation du volume intérieur d'un objet. Lorsqu'il traverse un échantillon, un rayonnement X est atténué en fonction de son énergie mais aussi de la composition chimique des constituants et de leur densité au sein de l'objet. Un microtomographe à rayons X est constitué d'une source microfocus qui génère un faisceau monochromatique ou polychromatique de rayons X et d'un détecteur 2D. L'échantillon est placé entre les deux sur une platine de rotation de haute résolution, permettant de réaliser les images d'atténuation, les projections, sous différents angles ; typiquement plusieurs centaines, voire milliers. A partir de l'ensemble des projections 2D ainsi acquises, une image volumique est mathématiquement reconstruite en niveaux de gris, chacun traduisant point par point le coefficient d'atténuation local du matériau. Pour peu que l'objet comporte un champ d'atténuations hétérogène, la tomographie RX permet donc d'accéder au cœur des objets pour en apprécier les variations de structure. Elle permet de localiser très finement toute hétérogénéité, singularité, vide ou inclusion présents et de les mesurer. Les images 3D acquises sont caractérisées par leurs résolutions spatiale et quantitative. La première indique la capacité à discerner des détails alors que la seconde indique la capacité à distinguer des tissus de proches propriétés d'atténuation. Il est maintenant possible de descendre à des résolutions inférieures au micron et de distinguer des tissus dont les densités sont pourtant très proches ; critère particulièrement important pour les objets d'études biologiques de faible densité et généralement très hydratés.

Après une présentation des principes de base de la microtomographie à rayons X, nous discuterons dans cet exposé de ses principales possibilités mais aussi des contraintes et limites associées en mettant l'accent sur les objets d'observation biologiques auxquels nous sommes confrontés. Nous détaillerons les 3 grands types d'appareils accessibles (scanners, les microtomographes de laboratoire et les synchrotrons) qui seront illustrés par quelques exemples d'expérimentations sur le bois dans l'arbre, le matériau bois ou encore les fossiles. Les récents développements en microtomographie à haute vitesse seront abordés.

# **Traitement et analyse d'images optiques de bois : des cellules aux cernes**

### Philippe Borianne

Centre de coopération Internationale en Recherche Agronomique pour le Développement, UMR AMAP (botAnique et Modélisation de l'Architecture des Plantes et des végétations), F-34398 Montpellier, France. philippe.borianne@cirad.fr

La compréhension des mécanismes de la croissance de l'assise cambiale passe par l'étude de la rythmicité des motifs cellulaires, de leur perturbation ou de leur modification dans l'espace et dans le temps (Wilson 1970). Deux organisations sont classiquement considérées : l'anneau de croissance qui représente la production cellulaire à un temps donné (Heinrich et al. 2007), et la file cellulaire qui représente l'activité d'une initiale au cours du temps (Rozenberg et al. 2004). Ces structures permettent d'appréhender la mise en place, la différentiation et la rythmicité temporelle des cellules (Gindl et al. 2001) aux échelles cellulaire et/ou tissulaire.

L'image numérique est un support adapté à l'automatisation de l'identification des anneaux de croissance et/ou des files cellulaires (Quelhas et al. 2011, Brunel et al. 2013, Kennel et al. 2015) et permet à termes d'envisager des études à grandes échelles – tant dans l'espace que dans le temps – pour comprendre les processus de croissance et de perturbation de développement du bois.

L'enjeu est ici de définir des méthodes de traitement et d'analyse d'images robustes tout en comprenant / maitrisant leurs divers impacts sur les résultats produits : incidence de la préparation et de la numérisation de l'échantillon sur l'issu (et la pertinence) des traitements algorithmiques, robustesse au bruit ou au flou local du signal optique, transposition à l'image des notions élémentaires tels que le changement d'état ou les traits morphologiques.

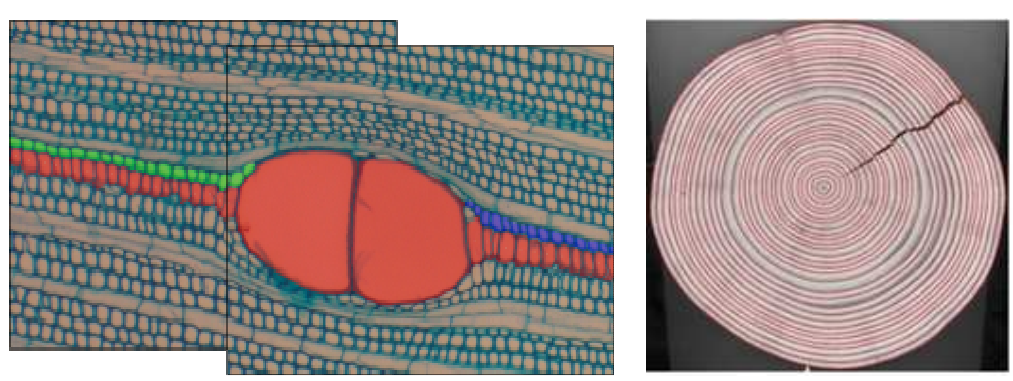

**Identification d'organisations cellulaires ou tissulaires complexes dans des images optiques de bois** : à gauche, images microscopiques de Pycnanthus sp. – à droite, images macroscopique de coupes d'Abies Alba.

La réflexion est menée dans le cadre de l'étude d'organisations cellulaires complexes, tant à l'échelle microscopique que macroscopique. Si le traitement d'image n'en demeure pas moins une étape majeure dans l'exploitation des supports numériques, c'est en fait l'analyse d'image qui permet d'identifier, d'individualiser et de mesurer les éléments contenus de l'image par l'utilisation de modèles géométriques plus ou moins complexes. Cet aspect particulier sera illustré d'une part sur la reconnaissance et le suivi de files cellulaires dans des mosaïques d'images optiques (voir illustration gauche) et d'autre part sur l'identification des cernes concentriques dans des images de résineux (voir illustration droite).

L'opérationnalité effective des méthodes – i.e. leur robustesse, mise en œuvre et généricité – sera abordée notamment à travers les résultats de certaines études menées au sein de l'UMR Amap.

# **La vraie structure du bois révélée par la microscopie épiscopique**

# Jean-Claude Cerre

jean-claude.cerre@orange.fr

M. Jean-Claude Cerre, 80 ans fin septembre donc retraité ayant exercé la profession de spécialiste en orthopédie dentofaciale est passionné par le bois. Il a travaillé le bois depuis l'âge de 7 ans, est tourneur sur bois, et collectionneur de plus de 10 000 échantillons de bois.

Passionné de photographie en particulier de macrophotographie, il a adopté la photo numérique dès sa sortie et est venu à la macrophotographie du bois suite la demande d'aide de Jacques Deval expert en reconnaissance des bois à Bordeaux aujourd'hui décédé.

Il a mis au point les premières macrophotographies avec le premier appareil numérique grand public de NIKON : Coolpix 990 et utilise maintenant un microscope. Il a aussi mis au point des techniques de polissage, inspirées des techniques de polissage des métaux et des plastiques.

Plus de 250 de ses photographies ont été mises en ligne sur le site Insidewood par Elisabeth Wheeler de l'université de Caroline du Nord.

**La présentation**, sous forme de vidéo (film muet, de 9mn), permettra de présenter le parcours de M. Cerre, Après une courte introduction seront présentées les photographies sans rentrer dans le détail technique pour les réaliser. Des photos artistiques seront aussi montrées. Ne pouvant décrire les différentes techniques dans un temps aussi court, celles-ci seront expliquées dans l'atelier.

**L'atelier** permettra de mettre en pratique l'acquisition des images. M. Cerre montrera comment réaliser, à l'aide d'un microscope, des photographies à partir d'observations de quelques échantillons de bois de sa collection.

### **Références**

Site web : http://www.tous-les-bois.com/ Descriptions et macros de bois (site ouvert en 2000, non mis à jour)

https://www.facebook.com/jeanclaude.cerre

3 vidéos mises sur YouTube https://www.youtube.com/watch?v=CuFCfzm5BdU https://www.youtube.com/watch?v=BKIL2hm9nMc https://www.youtube.com/watch?v=qRAJv9YlQkM

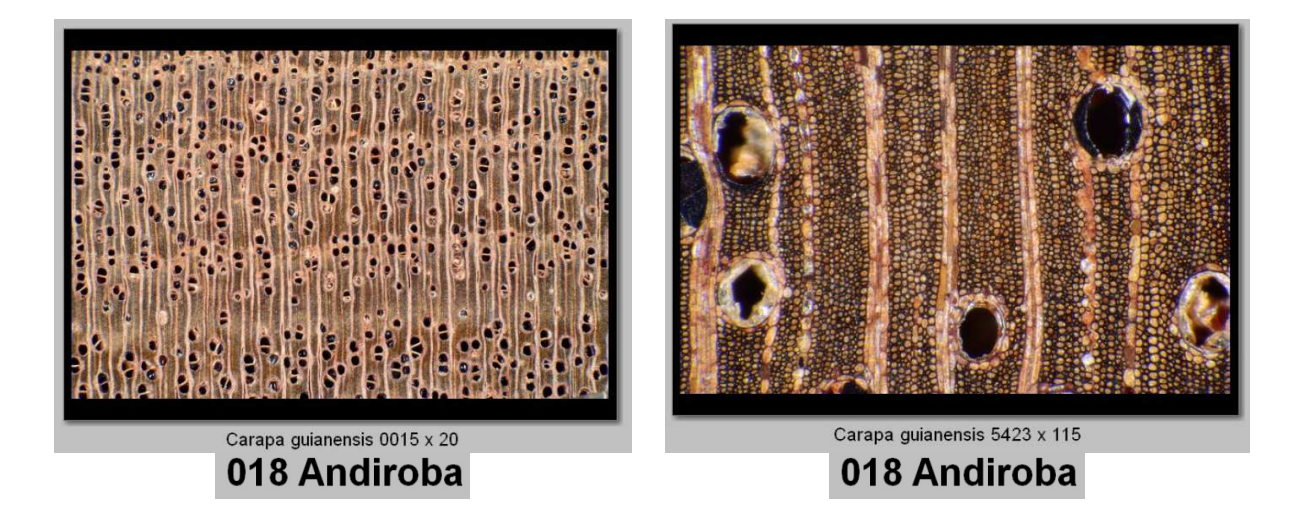

# **Mesure de champs mécaniques pour l'étude du bois et de ses dérivés**

## **Jean-Christophe Dupré et Pascal Doumalin**

Institut P', UPR 3346 CNRS, Université de Poitiers pascal.doumalin@univ-poitiers.fr, dupre@lms.univ-poitiers.fr

Les techniques de mesure de champs de grandeurs mécaniques ont montré depuis plusieurs décennies leur grande efficacité pour étudier le comportement des matériaux. La plupart de ces méthodes sont sans contact avec l'échantillon, utilisent un système d'acquisition optique et nécessitent un traitement adapté des images obtenues pour accéder au champ mécanique attendu. A travers quelques exemples, nous présenterons différentes techniques de mesure de champ qui peuvent être mises en œuvre pour étudier le comportement du bois sous différentes formes (arbre, panneau brut ou peint, fibre…). Après une brève description de leur principe, nous mettrons l'accent sur les précautions de leurs mises en œuvre ainsi que sur leurs possibilités en termes d'exploitation pour la compréhension des phénomènes mécaniques.

Plus particulièrement, les techniques de suivi de marqueurs et de corrélation seront détaillées pour l'étude d'échantillons plans sans mouvement hors plan (cas 2D), mais également dans le cas plus général où les surfaces possèdent un relief qui peut évoluer avec les sollicitations. Deux caméras sont alors utilisées pour obtenir une information stéréoscopique de la scène étudiée (cas 3D). Des applications concernant l'étude d'œuvres d'art peintes sur bois seront données en exemple. Ces techniques peuvent se généraliser au cas volumique en ajoutant une dimension supplémentaire aux calculs de corrélation ou suivi de marqueurs. Les images deviennent des volumes qui sont acquis par d'autres dispositifs comme la tomographie rayons X. On présentera une étude du comportement mécanique en compression d'un matériau d'isolation à base de fibres de bois en relation étroite avec sa microstructure.

Enfin nous terminerons par deux techniques de mesure de relief : le moiré d'ombre et la projection de traits. Dans ce cas, aucune préparation de la surface n'est nécessaire, c'est l'ombre ou la projection d'un réseau de traits qui est analysée. Ces techniques sont alors bien adaptées à l'étude d'objets où aucun marquage naturel ne peut être utilisé et où aucun dépôt n'est possible, comme pour les œuvres d'art.

#### **Références**

Bremand F.; Cottron M.; Doumalin P.; Dupre J.C.; Germaneau A.; Valle V.; « Mesures en mécanique par méthodes optiques », R1850 Editions Techniques de l'Ingénieur, septembre 2011.

C. Brèque, J.C. Dupré, F. Brémand, "Calibration of a system of projection moiré for relief measuring application to biomechanics". Optics and Laser in Engineering, Vol. 41, N° 2, p. 241-260, 2004.

N. Bretagne, V. Valle and J.-C. Dupré, "Recent developments of the mark tracking technique: application to strain field and volume variation measurements", NDT & E International, Vol 38/4, p. 290-298, 2005

Bornert, M., Bremand, F., Doumalin, P., Dupré, J.-C., Fazzini, M., Grédiac, M., Hild, F., Mistou, S., Molimard, J., Orteu, J.-J., Robert, L., Surrel, Y., Vacher, P., Wattrisse, B.; « Assessment of digital image correlation measurement errors: Methodology and results » Experimental Mechanics, 49 (3), 2009, pp 353-370

Bornert M.; Chaix J.M.; Doumalin P.; Dupre J.C.; Fournel T.; Jeulin D.; Maire E.; Moreaud M.; Moulinec H. « Mesure tridimensionnelle de champs cinématiques par imagerie volumique pour l'analyse des matériaux et des structures » Revue des systèmes série Instrumentation Mesure Métrologie, 2004, Vol. 4; Num. 3-4; Pp. 43-88.

E. Robin, J.C. Dupré, F. Brémand ; "La photomécanique au service de la mécanique des arbres" Forêt – Entreprise, Octobre 2003, p. 44-46

Bremand F.; Doumalin P.; Hesser J.C.; Valle V.; « Des mesures de reliefs sans contact avec le panneau, Au coeur de la Joconde, léonard de Vinci décodé » J.P Mohen, M. Menu, B. Mottin, Galllimard, septembre 2006.

C. Gauvin, D. Jullien, P. Doumalin, J.C. Dupre, J. Gril, « Image Correlation to Evaluate the Influence of Hygrothermal Loading on Wood», Strain 50, Issue 5, Speciel Issue, pp 428-435, 2014

H. Tran, P. Doumalin, C. Delisée, J.C. Dupré, J. Malvestio, A. Germaneau, « 3D mechanical analysis of low-density wood based fiberboards using X-ray microcomputed tomography and Digital Volume Correlation », Journal of Materials Science, 48, pp 3198–3212, 2013

# **Panorama des techniques microscopiques pour l'observation du bois**

# **Françoise Laurans**

#### INRA Orléans, Unité Amélioration génétique et physiologie forestières, UR 0588 flaurans@orleans.inra.fr

Le bois ou Xylème est un tissu complexe composé de plusieurs types cellulaires d'origine cambiale orientés différemment dans le sens radial et axial. Pour comprendre la relation entre la structure complexe du bois et ses fonctions dans l'arbre ainsi que ses propriétés tant chimiques que mécaniques il est essentiel de l'étudier à l'échelle microscopique.

Pour apprécier des détails de l'ordre du micromètre, la microscopie photonique ou optique peut être utilisée mais elle ne dépasse pas des grossissements de 1500 x et la limite de résolution d'un microscope photonique classique est de 0,2µm. Pour dépasser cette limite fixée par la longueur d'onde de la lumière, on fait appel à d'autres types de rayonnements, principalement aux ondes électromagnétiques, c'est la microscopie électronique. Elle va permettre de rendre visible des structures bien plus petites en abaissant la limite de résolution.

 Des microscopes de plus en plus performants et des techniques d'imagerie très différentes sont désormais disponibles pour observer le bois à une échelle microscopique. Parmi les nombreuses méthodes développées, nous nous limiterons dans cet exposé aux microscopies d'imagerie cellulaire descriptives, nous n'aborderons pas les techniques de microanalyse.

 Les principaux types de microscopies otiques seront présentées : microscopies en lumière directe, en contraste de phase, contraste interférentiel, microscopie en fluorescence et microscopie confocale. Pour les méthodes d'observations en microscopies électroniques, les techniques SEM et TEM seront principalement décrites. Les atouts et les limites de chacune de ces techniques d'observations seront soulignés. Enfin, des exemples de modes de préparation (coupes, fixation, inclusion, colorations, contrastes) seront proposés et l'accent sera mis sur les difficultés et les contraintes liées aux caractéristiques intrinsèques des échantillons de bois.

#### **Ouvrages de référence :**

- Wood formation in trees. N.J. Chaffey . London/New York: Taylor and Francis.
- Guide de préparation des échantillons pour la microscopie électronique en transmission. J Ayache, L Beaunier, J. Boumendil, G. Ehret, D. Laub.Publication de l'Université de Saint-Etienne. ISBN : 978- 86272-441-6
- La Microscopie optique moderne. G. Wastiaux. Tech et Doc.Lavoisier. ISBN :2-85206-943-1.
- Atlas of Woody Plant Stems. F.HSchweingruber, A. Börner, E.D Schulze. Springer. ISBN: 978-3-540- 32523-9
- Microscopie électronique: Principes et Méthodes de préparation. J. Pottu-Boumendil. Editions Inserm. ISBN : 2-85598-389-4

# **INFORMATIONS PRATIQUES**

# **Lieu du Workshop** :

C2RMF, Site du Carrousel : Palais du Louvre – Porte des Lions. 14, quai François Mitterrand, 75001 Paris. Accès par l'escalier de l'horloge (descendre les escaliers)

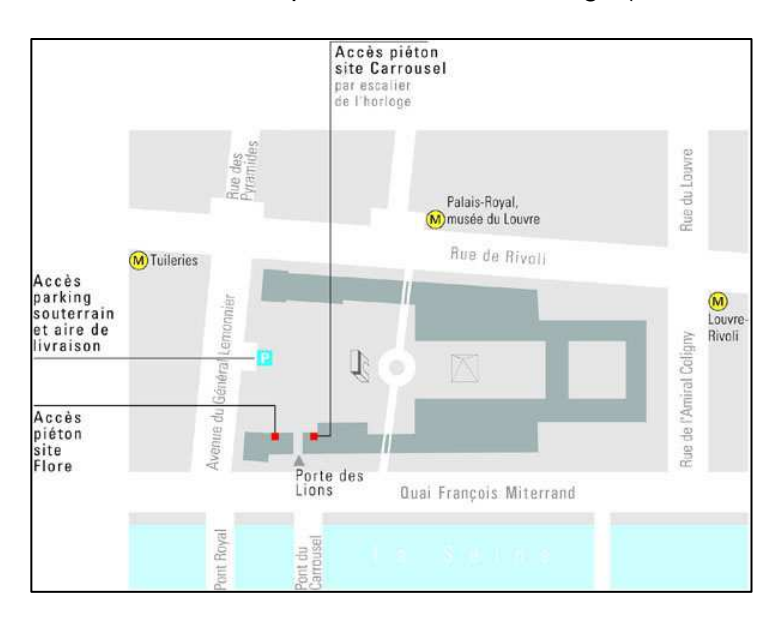

# **Repas** :

12/05- 13h30 : Restaurant administratif Carrousel du Louvre (accès au niveau de la pyramide inversée – Carte identité et ticket restaurant obligatoires)

11 / 05 soir – 19h30 : Restaurant le Procope, 13 Rue de l'Ancienne Comédie, 75006 Paris. Métro Odéon

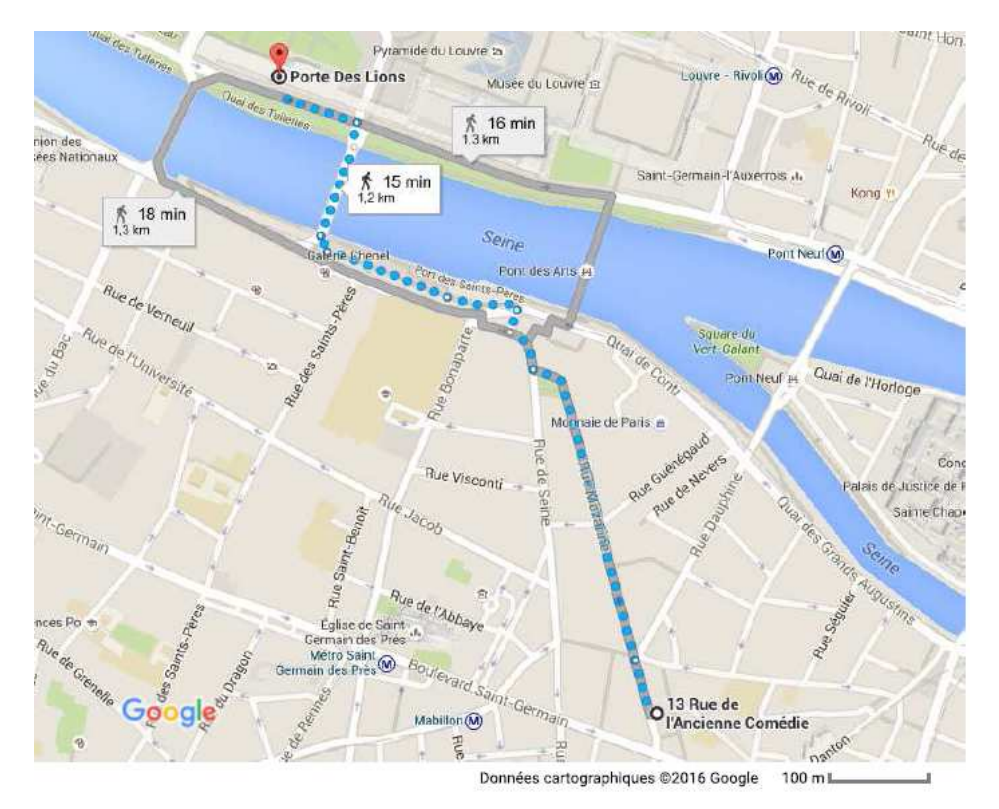

# **PARTICIPANTS**

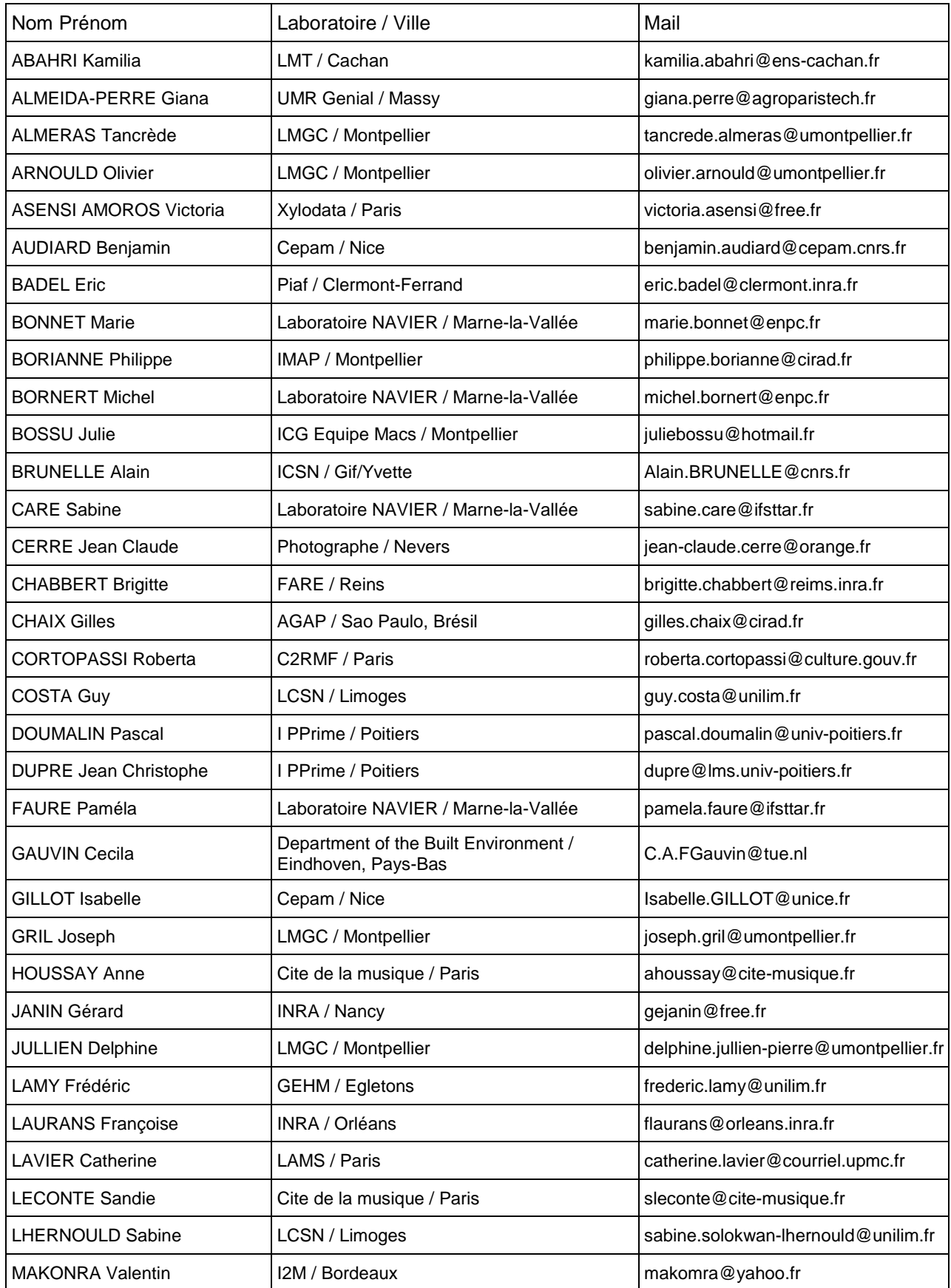

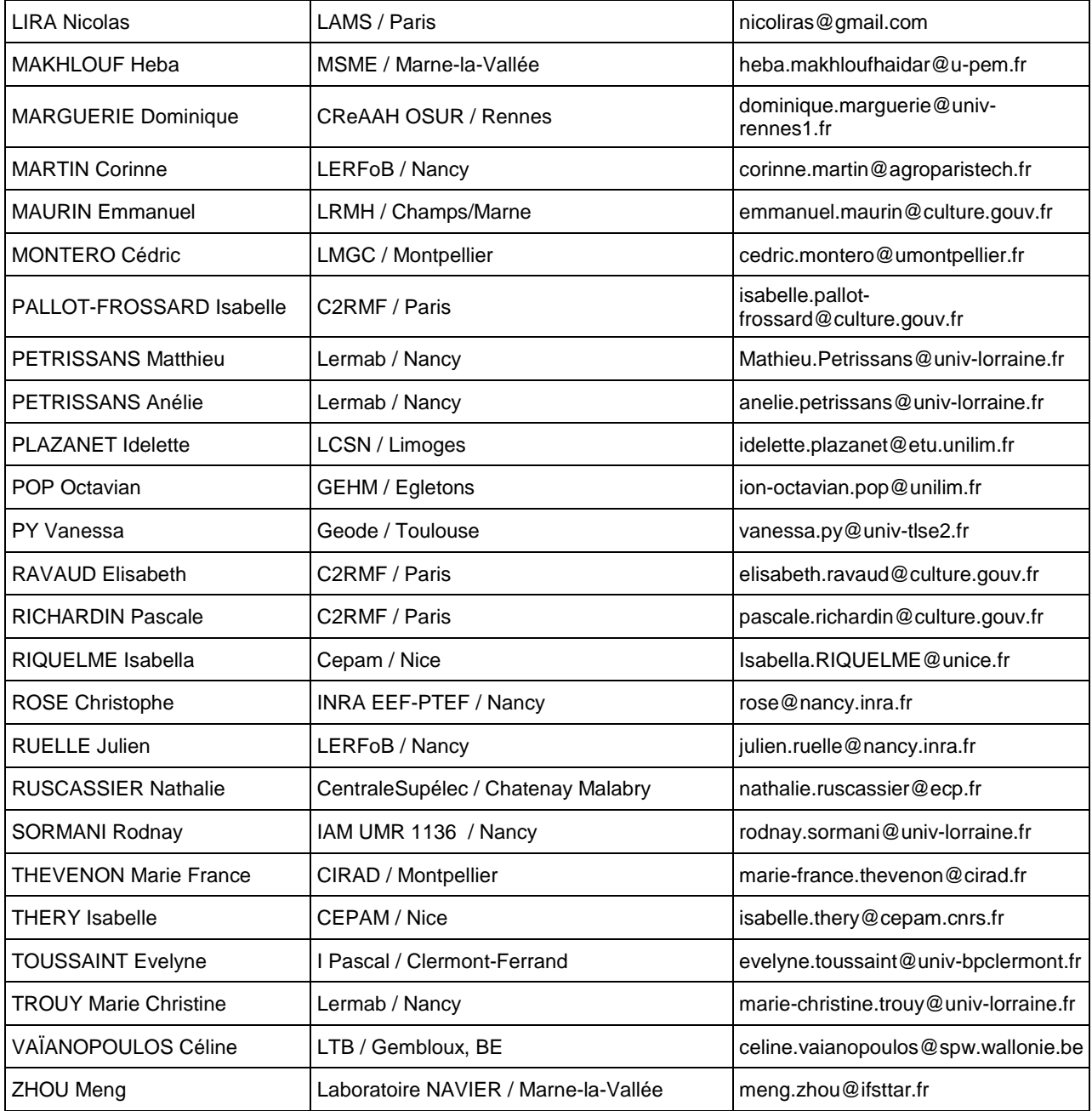

# **ANNEXE**

# **Formulaire Inscription WORKSHOP « IMAGERIE et BOIS » - 11 et 12 Mai 2016 – C<sup>2</sup>RMF Paris**

Fichier à retourner AVANT le 15 Février 2016 à : sabine.care@ifsttar.fr

## Nom du fichier : **Inscription\_Workshop Imagerie-bois\_NOM-Prenom.doc**

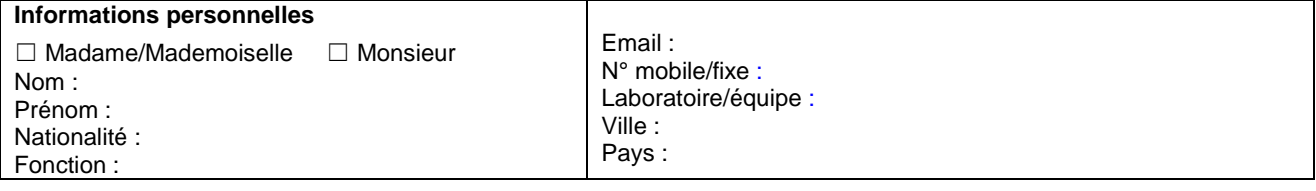

# **Assistera au workshop**

☐ oui 11 mai ET 12 mai ☐ oui 11 mai OU 12 mai **(1)** :

**(1)** Préciser si 11 mai OU 12 mai (priorité donnée aux inscriptions sur les 2 jours)

#### **Repas**

Repas gala (11 mai soir) :  $\Box$  oui  $\Box$  non Repas midi (12 mai midi) : ☐ oui ☐ non

#### **Thématiques de recherche en sciences du bois**

- Rattachement disciplinaire **(2)** :

- Thèmes de recherche en lien avec les techniques d'imagerie (< 5 lignes) :

**(2)** Préciser si disciplines liées à biologie, chimie, SHS, Sciences Ingénieurs (Physique, mécanique, sciences des matériaux), en mettant les sections CNRS ou CNU auxquelles vous êtes rattachées si vous les connaissez.

#### **Techniques d'imagerie ou de traitement d'images utilisées :**  (mettre une croix et ajouter des lignes si nécessaire):

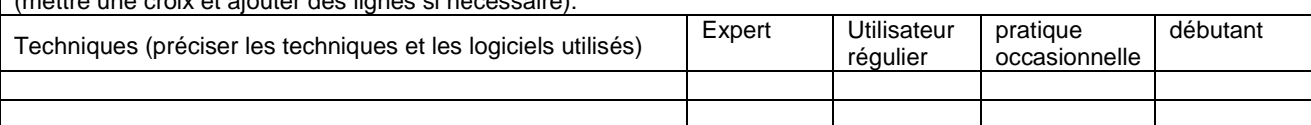

#### **Proposition de contribution aux séances d'exposés scientifiques (3)**

 $□$  oui  $□$  non Titre :

**(3)** Possibilité de présentation courte (10mn environ) en fonction du programme, mais non garantie et non obligatoire

### **Participation à l'« atelier de discussion » sur les techniques d'imagerie descriptive (11 mai) (4)**

☐ Tomographie X ☐ Microscopie ☐ indifférent Attente (<5 lignes) : Exemple proposé à discuter (<5 lignes) :

**Participation à l'« atelier de discussion » sur le traitement des images (12 mai) (4)**

☐ Analyse d'images ☐ Mesures de champs ☐ indifférent Attente (<5 lignes) :

Exemple proposé à discuter (<5 lignes) :

### **Autre idée d'atelier (5):**

**(4)** 2 ateliers, en parallèle, sont prévus sur le thème des conférences invitées. Préciser dans quel atelier vous souhaitez aller ou si indifférent.

- ATTENTE, eg. Connaitre le potentiel d'une technique par rapport à une problématique, quel type d'observations et mesures, quels logiciels disponibles ?-, poser des questions sur la faisabilité d'une méthode par rapport à une question scientifique….

- EXEMPLE : eg. Apporter des images acquises et discuter des analyses réalisées – expliciter vos questions (il pourra être demandé d'envoyer des images avant le workshop pour aider à la préparation des ateliers).

**(5)** Préciser si autres idées d'ateliers qui permettraient de compléter ce workshop